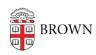

Knowledgebase > Teaching Learning and Research > Canvas > Canvas Student Guides > Canvas Student Guide

## Canvas Student Guide

Stephanie Obodda - 2024-11-18 - Comments (0) - Canvas Student Guides